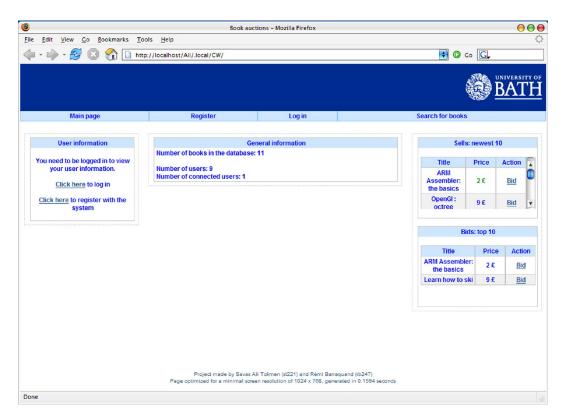

Main page for a user that's not logged in, where we can see the menu, some general information and the newest 10 sells as well as the top 10 bids

| Edit View Go Bookmarks                   |                                             |                                 |             |                            |                 |           |                                 | _          |                |     |  |
|------------------------------------------|---------------------------------------------|---------------------------------|-------------|----------------------------|-----------------|-----------|---------------------------------|------------|----------------|-----|--|
| • 🔶 • 🛃 😢 🏠 🗋                            | http://localhost/Ali/.local/CW/             | index.php?do=                   | =main&se    | ss_id=cfcd208495           | d565ef66e7      | dff9f9876 | 4da 📑 🔘 G                       | • <b>G</b> |                | _   |  |
| Main page                                | Edit profile                                |                                 | Sell a bo   | ok                         |                 | Bid for a | a book                          |            |                | ľ   |  |
| User information                         |                                             | Gener                           | al inform   | ation                      |                 |           | Solle                           | newest     | 10             |     |  |
| BUCS ID: dd001                           | Number of books in the                      | e database: 11                  |             | adon                       |                 |           | 5013                            | newest     | 10             |     |  |
| Forename: dd                             | Number of books that y                      | our have regi                   | stered: 2   |                            |                 |           | Title Price A                   |            |                |     |  |
| Surname: dd<br>Telephone: 0 3654 782 545 | Number of users: 9<br>Number of connected i | isers: 2                        |             |                            |                 |           | ARM<br>Assembler:<br>the basics | Bid        | <u>i</u> (     |     |  |
| Click here to modify your profile        |                                             | Books th                        | at your ar  | e selling                  |                 |           | OpenGI:<br>octree               | 9 £        | 9 £ <u>Bid</u> |     |  |
| Click here to log out                    | Author                                      | Title                           | Price       | Time left                  | Action          |           |                                 |            |                |     |  |
|                                          | Some author                                 | Java for<br>Dummies             | 2£          | Finished:<br>contact buyer | mark as<br>sold |           | Bio                             | ls: top 10 | top 10         |     |  |
|                                          | Dr Dolitle                                  | Quadratic<br>form               | 3£          | 2 days                     | selling         | Ų         | Title                           | Pric       | e Acti         | ion |  |
|                                          |                                             | Ionn                            |             |                            | Jennig          |           | ARM Assemble<br>the basics      | r: 2£      | Bi             | d   |  |
|                                          |                                             | Books                           | you have    | bid for                    |                 |           | Learn how to s                  | ki 9£      | Bi             | d   |  |
|                                          | Author                                      | Title                           | Price       | Time left                  | Action          |           |                                 |            |                |     |  |
|                                          | Pierre Abrakem                              | ARM<br>Assembler:<br>the basics | 2£          | 12 days                    | Bid             |           |                                 |            |                |     |  |
|                                          |                                             |                                 |             |                            |                 |           |                                 |            |                |     |  |
|                                          | Project mad                                 | e by Savas Ali T                | okmen (st22 | 21) and Rémi Barraqu       | and (rb247)     |           |                                 |            |                |     |  |

Main page for a user that's logged in, where we can see the books sold by and bid for by this user.

| A book with ISBN 0-393-04785-7 does not exist in the system Please enter details:       The Universal Computer       A book with ISBN 0-393-04785-7 does not exist in the system Please enter details:       Title: The Universal Computer       Author: Marin Davis       Edition number: 1       Publication date: 12 2000       Publication date: 12 2000       Publication date: 12 2000       Note that you are responsible for the things you enter in the system, ar History       Note that you are responsible for the things you enter in the system, ar History       Note that you are responsible for the things you enter in the system, ar History       Note that you are responsible for the things you enter in the system, ar History       Note that you are responsible for the things you enter in the system, ar History       Note that you are responsible for the things you enter in the system, ar History       Note that you are responsible for the things you enter in the system, ar History       Note that you are responsible for the things you enter in the system, ar History       Note that you are responsible for the things you enter in the system, ar History       Note that you are responsible for the things you enter in the system, ar History       Note that you are responsible for the things you enter in the system, ar History       Note that you are responsible for the things you enter in the system, ar History       Note that you are responsible for the things you enter in the system, ar History       Note that you are responsible for the things you enter in the system, ar History       Note that you are resp                                                                                                    | <u>         Bile Edit View Go B</u> <u>         Bile</u> <u>         Bile</u> <u> </u> | Book auctions -<br>Bookmarks <u>T</u> ools <u>H</u> elp                                                                                          | Mozilla Firefox     |                                   | <b>00</b><br>≎     |
|----------------------------------------------------------------------------------------------------|----------------------------------------------------------------------------------------------------|----------------------------------------------------------------------------------------------------|---------------------|-----------------------------------|--------------------|
| A book with ISBN 0-393-04785-7 does not exist in the system Please enter details:  Title: The Universal Computer Author: Martin Davis Edition number: 1 Publication date: 12 2000 Publisher: Norton Subject: Computers Biology Subject: Computers Economy Geography History History | 🖕 • 🔶 • 💋 😣                                                                                                    | nttp://localhost/Ali/.local/CW/index.php?do=en                                                                                                   | er_book&sess_id=cfc | d208495d565ef66e7dff9f98764da 💽 🔘 | CO CLUNIVERSITY OF |
| Title:       The Universal Computer         Author:       Martin Davis         Edition number:       1         Publication date:       12 2000         Publisher:       Noten         Subject:       Computers         Geography<br>Economy<br>Ceography<br>Economy<br>Ceography<br>History       ID will be stored together with the book information.                                                                                                    | Main page                                                                                                    | Edit profile Se                                                                                                    | l a book            | Bid for a book                    | Log out            |
| Sociology<br>Project made by Savas Ali Tokmen (st221) and Rémi Barraquand (rb247)<br>Page optimized for a minimal screen resolution of 1024 x 708, generated in 0.1561 seconds                                                                                                    | Note t                                                                                                    | Titl<br>Autho<br>Edition numbe<br>Publication dat<br>Publishe<br>Subjer<br>St<br>that you are responsible for the things you enter in the system |                     | uter                              | nation.            |

The "add new book" menu, with a zoom on the list of subjects (which is automatically generated based on the database)

| <u>File E</u> dit <u>V</u> iew <u>Co</u> <u>B</u> o | ookmarks <u>T</u> ools <u>H</u> elp                      | Book auctions - Mozilla Firefox                                                               |                                    | 000     |
|-----------------------------------------------------|----------------------------------------------------------|-----------------------------------------------------------------------------------------------|------------------------------------|---------|
|                                                     |                                                          | ndex.php?do=enter_book&isbn=39304                                                             | 7857&sess_id=cfcd208495d565eff 😫 📀 | Co G    |
|                                                     |                                                          |                                                                                               |                                    | BATH    |
| Main page                                           | Edit profile                                             | Sell a book                                                                                   | Bid for a book                     | Log out |
|                                                     | Here is the curre                                        | nt information about the book with inc                                                        | orrect information:                |         |
|                                                     | Author:<br>Edition numbe<br>Publication date<br>Publishe |                                                                                               |                                    |         |
|                                                     | Pleas                                                    | e describe what's wrong with this info                                                        | rmation                            |         |
|                                                     | The publication date is                                  | actually december 1995                                                                        |                                    |         |
|                                                     |                                                          | submit                                                                                        |                                    |         |
|                                                     |                                                          | s by Savas Ali Tokmen (sl221) and Rémi Barra<br>ninimal screen resolution of 1024 x 708, gene |                                    |         |
| Done                                                |                                                          |                                                                                               |                                    |         |

"Errare humanum est" ... therefore we should allow our users to correct mistakes done by others!

|                                                                            |                                              |                                                                                                    |             |                     |                 |           |                            |          | UNIVERS      | іт<br>[ |  |  |
|----------------------------------------------------------------------------|----------------------------------------------|----------------------------------------------------------------------------------------------------|-------------|---------------------|-----------------|-----------|----------------------------|----------|--------------|---------|--|--|
| Main page                                                                  | Edit profile                                 |                                                                                                    | Sell a book | <b>(</b>            |                 | Bid for a | i book                     |          | Log out      |         |  |  |
| User information                                                           |                                              | Genera                                                                                                    | al informat | ion                 |                 |           | Sells                      | : newest | 10           |         |  |  |
| BUCS ID: dd001<br>Forename: dd<br>Surname: dd<br>Telephone: 0 3654 782 545 | Number of books that y<br>Number of users: 9 | Number of books in the database: 12<br>Number of books that your have registered: 3<br>Number of users: 9<br>Number of connected users: 2 |             |                     |                 |           |                            |          |              |         |  |  |
| Click here to modify your profile                                          | AUUIOI                                       | Books that your are selling                                                                                                    |             |                     |                 |           |                            |          | Bid          |         |  |  |
| Click here to log out                                                      | Some author                                  | lava for Finished mark as                                                                                                    |             |                     |                 |           |                            |          | Bids: top 10 |         |  |  |
|                                                                            | Martin Davis                                 | The Universa<br>Computer                                                                                                    | 2£          | 23 hours            | stop<br>selling | Ų         | Title                      | Pric     | e Act        | io      |  |  |
|                                                                            |                                              |                                                                                                    | 1           | 1                   | -4              | - Here-I  | ARM Assemble<br>the basics | er: 2£   | Bi           | d       |  |  |
|                                                                            |                                              | Books y                                                                                                    | ou have bi  | d for               |                 |           | Learn how to s             | ski 9£   | Bi           | d       |  |  |
|                                                                            | Author                                       | Title                                                                                                    | Price       | Time left           | Action          |           |                            |          |              |         |  |  |
|                                                                            | Pierre Abrakem                               | ARM<br>Assembler:<br>the basics                                                                                                    | 2£          | 12 days             | Bid             |           |                            |          |              |         |  |  |
|                                                                            |                                              |                                                                                                    |             | ) and Rémi Barragus |                 |           |                            |          |              |         |  |  |

Our user is now selling the book "The Universal Computer". He / she has the right of canceling the sell at any time by pressing on the "stop selling" button

| 8            |              |               |   |        |     |         |               |             | Book auctions - M                                     | ozilla Firefox        |                                                                                                    |                                   | 00            |
|--------------|--------------|---------------|---|--------|-----|---------|---------------|-------------|-------------------------------------------------------|-----------------------|----------------------------------------------------------------------------------------------------|-----------------------------------|---------------|
| <u>F</u> ile | <u>E</u> dit | View <u>G</u> | • | Bookma | rks | Tools   | <u>H</u> elp  |             |                                                       |                       |                                                                                                    |                                   |               |
|              | - 🌳          | - 🔁           |   | ) 🏠    |     | http:// | localhost/Ali | /.local/CW  | //index.php?do=bid&s                                  | sess_id=cfcd208495    | d565ef66e7d                                                                                                    | ff9f98764da 📑 🕻                   | Co G          |
|              |              |               |   |        |     |         |               |             |                                                       |                       |                                                                                                    |                                   | UNIVERSITY OF |
|              |              |               |   |        |     |         |               |             |                                                       |                       |                                                                                                    |                                   | BATH          |
|              | М            | ain page      | 5 |        |     |         | Edit profile  |             | Sell a                                                | book                  |                                                                                                    | Bid for a book                    | Log out       |
|              |              |               |   |        |     |         |               | Pleas       | se enter the details of                               | f the book you're lo  | okina for                                                                                                    |                                   |               |
|              |              |               |   |        |     |         |               |             |                                                       |                       | , and the second second s |                                   |               |
|              |              |               |   |        |     |         |               |             | ISBN:                                                 |                       |                                                                                                    |                                   |               |
|              |              |               |   |        |     |         |               |             |                                                       | OR                    |                                                                                                    |                                   |               |
|              |              |               |   |        |     |         |               |             | Author contains:                                      |                       | and                                                                                                    |                                   |               |
|              |              |               |   |        |     |         |               |             | Title contains:                                       | open%g                | and                                                                                                    |                                   |               |
|              |              |               |   |        |     |         |               |             | Possible su                                           | ibject areas:         |                                                                                                    |                                   |               |
|              |              |               |   |        |     |         |               |             | Biology                                               | Computers             |                                                                                                    |                                   |               |
|              |              |               |   |        |     |         |               |             | Economy                                               | Geography             |                                                                                                    |                                   |               |
|              |              |               |   |        |     |         |               |             | <ul> <li>History</li> <li>Mathematics</li> </ul>      | Literature Mechanics  |                                                                                                    |                                   |               |
|              |              |               |   |        |     |         |               |             | Mathematics Philosophy                                | Mechanics Physics     |                                                                                                    |                                   |               |
|              |              |               |   |        |     |         |               |             | Sociology                                             | C Physics             |                                                                                                    |                                   |               |
|              |              |               |   |        |     |         |               |             |                                                       |                       |                                                                                                    |                                   |               |
|              |              |               |   |        |     |         |               |             | sub                                                   | mit                   |                                                                                                    |                                   |               |
|              |              |               |   |        |     |         |               | Note that e | ntering an ISBN numl                                  | ber will make the res | st aet ianored.                                                                                                    |                                   |               |
|              |              |               |   |        |     |         |               |             |                                                       |                       |                                                                                                    |                                   |               |
|              |              |               |   |        | vvn | en doir |               |             | e find enabled or ency                                |                       |                                                                                                    | I_to match one letter:<br>pr avon |               |
|              |              |               |   |        |     |         |               |             |                                                       |                       |                                                                                                    |                                   |               |
|              |              |               |   |        |     |         |               |             |                                                       |                       |                                                                                                    |                                   |               |
|              |              |               |   |        |     |         | Page op       |             | ide by Savas Ali Tokmen<br>a minimal screen resolutio |                       |                                                                                                    | seconds                           |               |
| Done         |              |               |   |        |     |         |               |             |                                                       |                       |                                                                                                    |                                   |               |

Search for a book based on words of the title and some subject areas

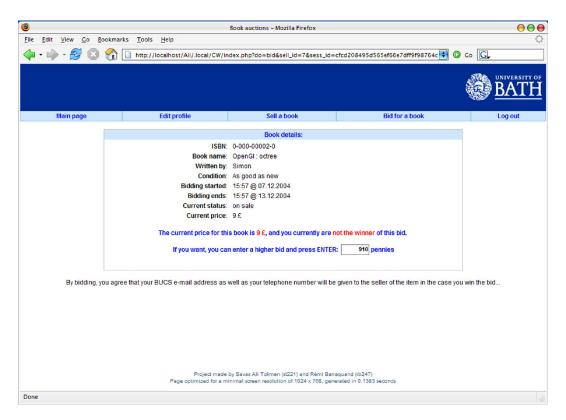

The "bid for this book" page

| le Edit View Go Bookmarks                                          | Tools Help                                     | Book auction            | s - Mozilla I | Firefox                                 |                    |                             |            | C       | ) (C      |
|--------------------------------------------------------------------|------------------------------------------------|-------------------------|---------------|-----------------------------------------|--------------------|-----------------------------|------------|---------|-----------|
|                                                                    | http://localhost/Ali/.local/CW/                | index.php?do=           | main&sess,    | _id=cfcd2084950                         | 1565ef66e7dff9f987 | '64da 📑 🔘 Go                | G,         |         |           |
| Main page                                                          | Edit profile                                   |                         | Sell a book   | 1                                       | Bid for            | r a book                    | <b>B</b> I | INIVERS | ITY<br>[] |
| User information                                                   |                                                | Genera                  | al informati  | on                                      |                    | Sells:                      | newest 1   | 0       |           |
| BUCS ID: aa001                                                     | Number of books in the<br>Number of books that |                         | itered: 0     |                                         |                    | Title                       | Price      | Action  | 15        |
| Surname: aa                                                        | Number of users: 9<br>Number of co             |                         |               |                                         |                    |                             |            |         | C         |
| Telephone: 0 9874 563 210 <u>Click here</u> to modify your profile |                                                | javascript Application] |               |                                         |                    |                             |            | Bid     | Y         |
| <u>Click here</u> to log out                                       |                                                | ОК                      |               | ancel                                   |                    | Bid                         | s: top 10  |         |           |
|                                                                    |                                                |                         |               |                                         |                    | Title                       | Price      | Acti    | ion       |
|                                                                    |                                                |                         |               |                                         |                    | ARM Assembler<br>the basics | 2£         | Bi      | d         |
|                                                                    |                                                | Books y                 | ou have bio   | d for                                   |                    | Learn how to sk             |            | Bi      |           |
|                                                                    | Author                                         | Title                   | Price         | Time left                               | Action             | OpenGI : octree             | 9.1£       | Bi      | d         |
|                                                                    | Some author                                    | Java for<br>Dummies     | 2£            | Winner :)                               | contact<br>seller  |                             |            |         |           |
|                                                                    |                                                |                         |               |                                         |                    |                             |            |         |           |
|                                                                    |                                                |                         |               |                                         |                    |                             |            |         |           |
|                                                                    | Project mad<br>Page optimized for a            |                         |               | and Rémi Barraqu<br>024 x 768, generate |                    |                             |            |         |           |
| ilto:dd001@bath.ac.uk                                              |                                                |                         |               |                                         |                    |                             |            |         |           |

Our user has won a bid! He / she therefore now has the right of contacting the seller...